Objekte aus Grundkörpern modellieren

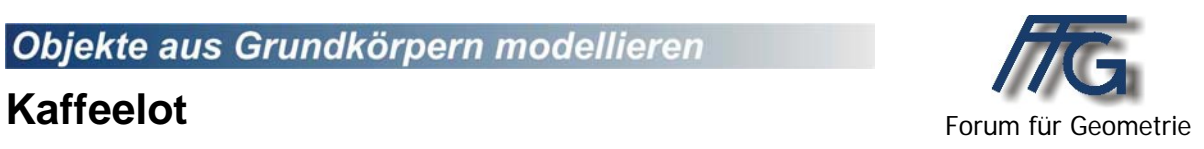

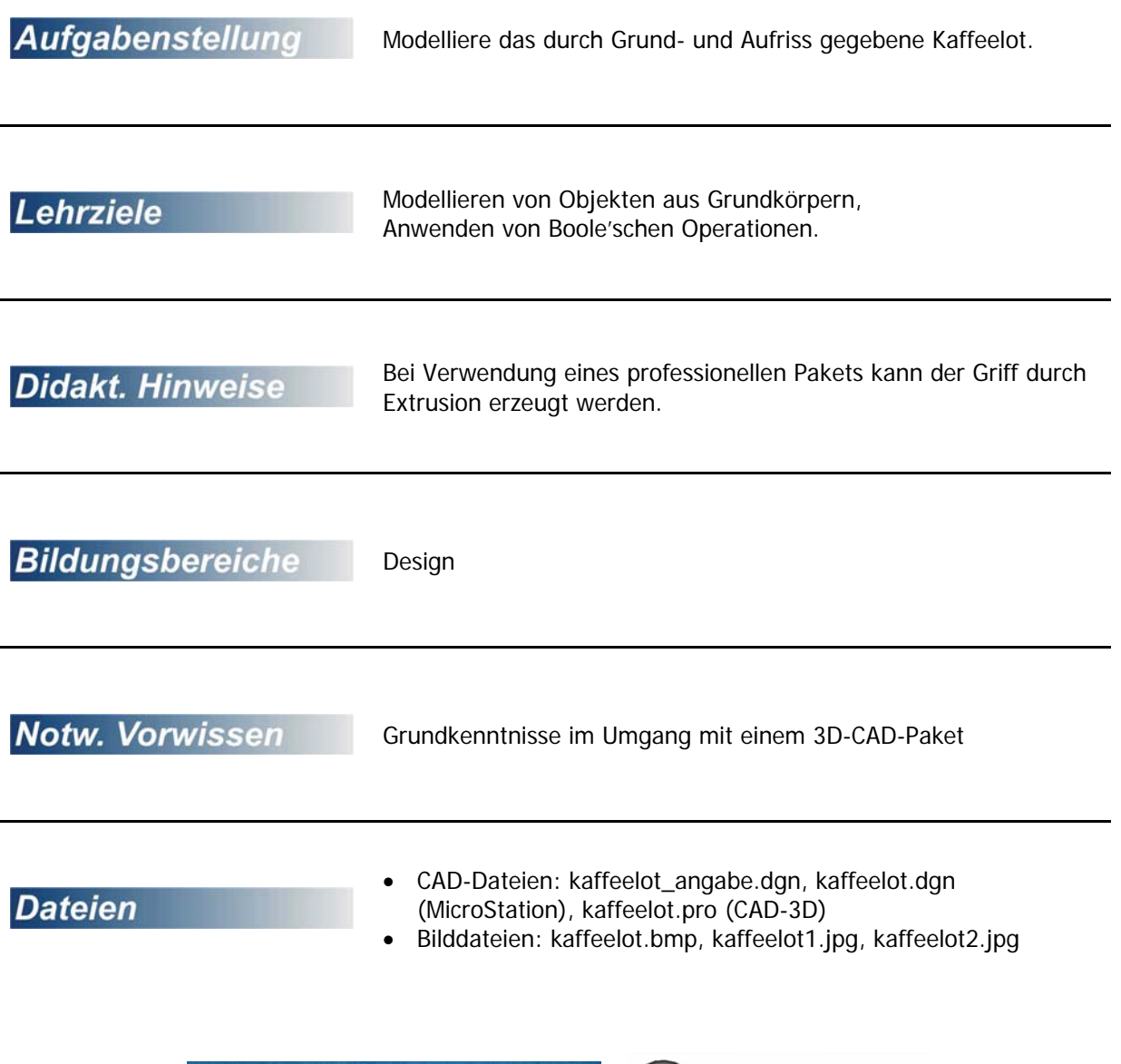

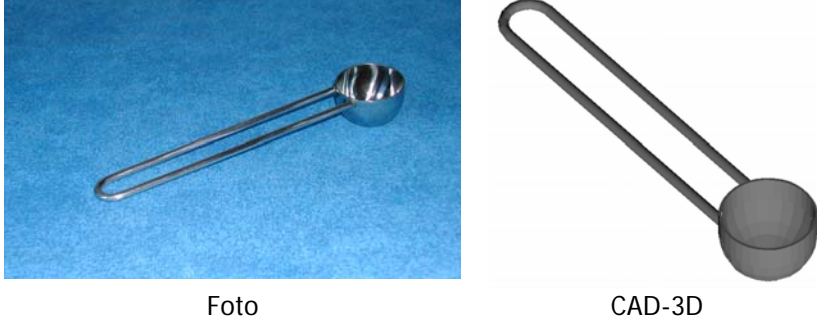

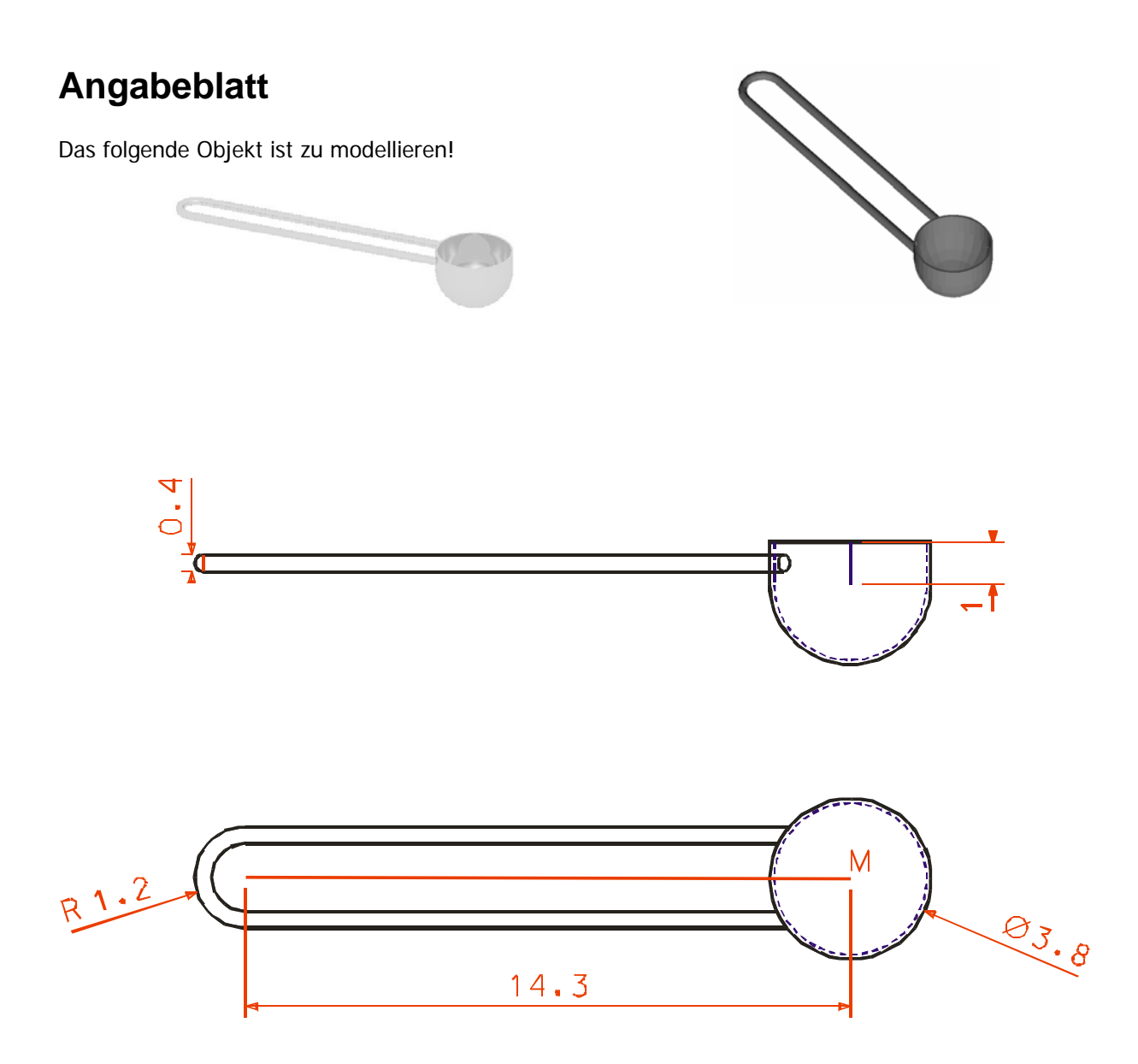

Materialstärke des Löffels: 1mm

## **Lösungsvorschlag:**

(Lösungsvorschlag bei Verwendung von CAD-3D)

Die Maße sind der Skizze zu entnehmen.

- Wir modellieren zunächst den Griff aus zwei Drehzylindern und einem halben Torus.
- Dann modellieren wir den Löffel aus einer Halbkugel und einem Drehzylinder.
- Wir vereinigen die Körper vor dem Aushöhlen.
- Zum Aushöhlen verwenden wir eine Halbkugel und einen Drehzylinder.